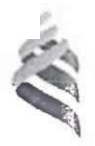

### МИНИСТЕРСТВО ОБРАЗОВАНИЯ И НАУКИ РОССИЙСКОЙ ФЕЛЕРАЦИИ Федеральное государственное автономное образовательное учреждение высшего образования «Дальневосточный федеральный университет»

(ЛВФУ)

### ФИЛИАЛ ДВФУ В Г.АРСЕНЬЕВЕ

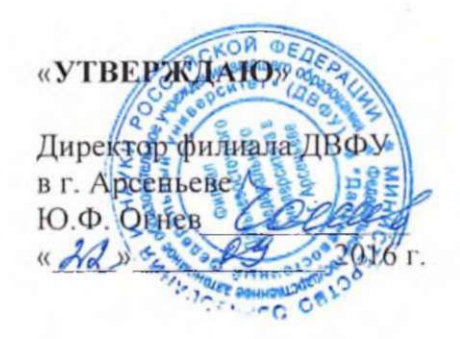

#### РАБОЧАЯ ПРОГРАММА УЧЕБНОЙ ДИСЦИПЛИНЫ

ОСНОВЫ АВТОМАТИЗАЦИИ ПРОЕКТНО-КОНСТРУКТОРСКИХ РАБОТ

#### Специальность 24.05.07 «Самолето- и вертолетостроение»

#### специализация/ Вертолетостроение

Форма подготовки очная/заочная/заочная (ускоренное обучение на базе СПО)

курс 3/3/3 семестр 5/-/лекции 8/2/2 час. практические занятия - час. лабораторные работы 36/14/14 час. с использованием МАО 20/8/6 час. в электронной форме лек. -/ пр./ лаб.-. всего часов контактной работы 44/16/16 час. в том числе с использованием МАО 20/8/6 час, в электронной форме - час. самостоятельная работа 64/92/56 час. в том числе на подготовку к экзамену -/4/4 час. нзучено и переаттестовано: -/-/36 час. курсовая работа 5/-/- семестр, курс 3/3/3, курсовой проект зачет 5/-/- семестр, 3/3/3 курс экзамен - семестр, - курс

Рабочая программа составлена в соответствии с требованиями федерального государственного образовательного стандарта высшего образования, утвержденного приказом Министерства образования и науки РФ от 12 сентября 2016 г. № 1165

Рабочая программа обсуждена на заседании кафедры, протокол № 2 от «22» сентября 2016г.

Составитель (ли): к.н., доцент, Н.А. Марков

#### **Оборотная сторона титульного листа РПУД**

**I.Рабочая программа пересмотрена и утверждена по очной и заочной формам обучения на 2017 год.**  Основание - учебные планы по программам специалитета «Самолето- и вертолетостроение» очной и заочной форм обучения, утвержденные первым проектором ДВФУ от 15.07.2021 г. Протокол заседания кафедры Самолето- и вертолетостроения от «04» сентября 2021 **г.** №1

 $\int$ Заведующий кафедрой (100 для 11. Феровкова

**II.Рабочая программа пересмотрена на заседании кафедры:** 

Протокол от «  $\rightarrow$  20 г. №

Заведующий кафедрой

(подпись) (И.О. Фамилия)

## **Аннотация к рабочей программе дисциплины «Основы автоматизация проектно-конструкторских работ»**

Учебная дисциплина «Основы автоматизации проектно-конструкторских работ» разработана для студентов специальности 24.05.07 «Самолето и вертолетостроение» специализации «Вертолетостроение» и входит в число обязательных дисциплин вариативной части учебного плана. Дисциплина реализуется на 3 курсе в 5 семестре для студентов очной формы обучения, на 3 курсе для студентов заочной формы обучения и на 3 курсе для студентов заочной формы обучения (ускоренные сроки обучения на базе СПО). Общая трудоемкость дисциплины составляет 108 часов (3 зачетные единицы), в том числе 42/ 16/ 16 часа контактной работы (8/ 2/ 2 часов - лекционные занятия, 36/ 14/ 14 часов лабораторные занятия), 64/ 92/ 56 часа на самостоятельную работу студента и 0/ 0/ 36 часов - изучено и переаттестовано. Оценка результатов обучения - зачет и курсовая работа в 5 семестре/на 3 курсе/ на 3 курсе.

Дисциплина базируется на знаниях, полученных студентами при изучении дисциплин:

- начертательная геометрия (готовность разрабатывать рабочую техническую документацию и обеспечивать оформление законченных проектно-конструкторских работ),

- инженерная графика (наличие навыков в общении с нормативно-технической документацией и владение методами контроля соответствия разрабатываемой технической документации стандартам, техническим условиям и нормативным правовым актам в области Самолето- и вертолетостроения).

Целью дисциплины «Основы автоматизации проектно-конструкторских работ» является знакомство студентов с конструкторскими системами автоматизированного проектирования (САПР) и получение навыков подготовки и оформления конструкторских документов.

Задачами дисциплины является:

- выработка у студентов навыков активного применения ЭВМ для автоматизации создания конструкторских чертежей изделий машиностроения;

- овладение основными методами постановки задач проектирования, принятия решений и отображение результатов проектирования;

- усвоение основных принципов автоматизации создания документов в САПР.

После завершения обучения дисциплины студент должен быть подготовлен к решению следующих задач для осуществления своей профессиональной деятельности:

- уметь применять прикладные программные средства при решении практических

задач профессиональной деятельности.

Для успешного изучения дисциплины «Основы автоматизации проектноконструкторских работ» у обучающихся должны быть сформированы следующие предварительные компетенции:

ОПК-2 - способность к самообразованию и использованию в практической деятельности новых знаний и умений;

ГЖ-8- владение основными методами, способами и средствами получения, хранения, переработки информации, умение работать с компьютером как средством управления информацией.

В результате изучения данной дисциплины у студентов формируются следующие общекультурные/ общепрофессиональные/ профессиональные компетенции (элементы компетенций)

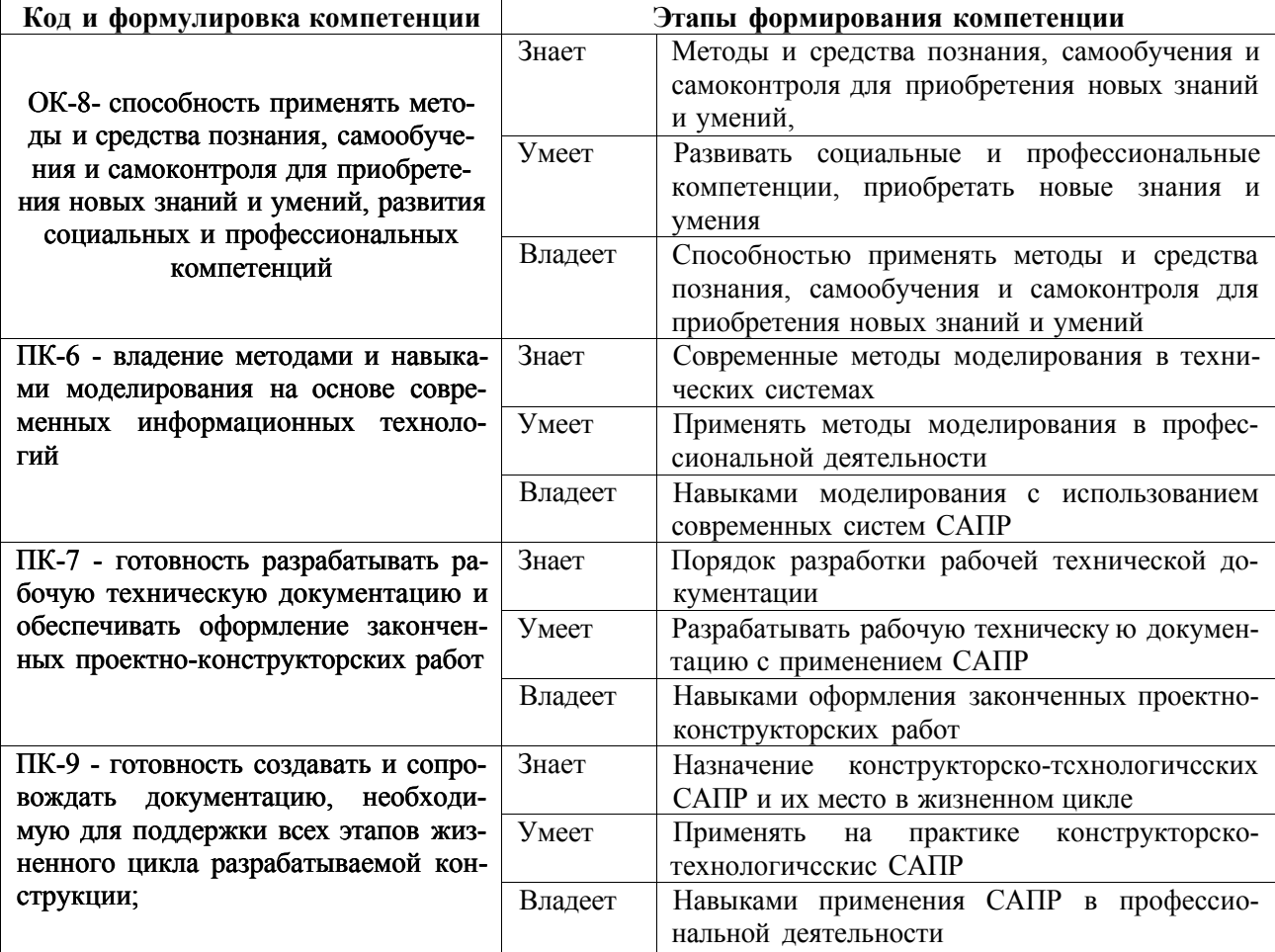

Для формирования вышеуказанных компетенций в рамках дисциплины «Основы автоматизации проектно-конструкторских работ» предусмотрено 20/8/6 часов активного обучения. По всем темам дисциплины проводятся проблемно-ориентированные лекционные занятия с использованием мультимедийной презентации лекционного курса.

# **I. СТРУКТУРА И СОДЕРЖАНИЕ ТЕОРЕТИЧЕСКОЙ ЧАСТИ КУРСА**

#### **Теоретическая часть курса (8/ 2/ 2 час)**

В теоретической части курса рассматриваются виды конструкторскотехнологических САПР, методы моделирования и виды трехмерных моделей, а также современные отечественные и зарубежные САПР.

# **II. СТРУКТУРА И СОДЕРЖАНИЕ ПРАКТИЧЕСКОЙ ЧАСТИ КУРСА**

#### **Лабораторные работы (36/ 14/14 часов)**

Лабораторные работы проводятся в форме мастер-класса. Каждое занятие состоит из двух частей: совместная работа и индивидуальная работа.

В первой части занятия преподаватель на своем ПК (либо у интерактивной доски) выполняет пример задания. Студенты одновременно с преподавателем выполняют это же задание индивидуально. После этого происходит обсуждение: студенты задают вопросы о проделанной работе. Могут предложить свои варианты решения поставленной задачи.

Во второй части преподаватель раздает студентам индивидуальное задание (аналогртчное по структуре предыдущему). Во время выполнения индивидуального задания студенты также могут задавать вопросы преподавателю. Преподаватель по мере необходимости может корректировать действия студента для достижения поставленной цели, указывать на грубые ошибки.

По результатам выполнения работы студент оформляет отчет по лабораторной работе, который оценивается по зачетной системе.

# **Лабораторная работа №1. Изучение базовых инструментов построения в системе AutoCad (6/ 2/ 2 час.)**

Цель: научиться использовать инструменты построения в системе AutoCad.

1. Построить чертеж детали согласно заданию (по вариантам).

2. Задать необходимые значения толщины линий и их типы.

3. Проставить размеры.

4. Составить отчет по лабораторной работе. В отчет необходимо вклю чить эскизы, отражающие основные этапы построения, а также готовый чер теж детали.

Вариант задания представлен на рисунке I.

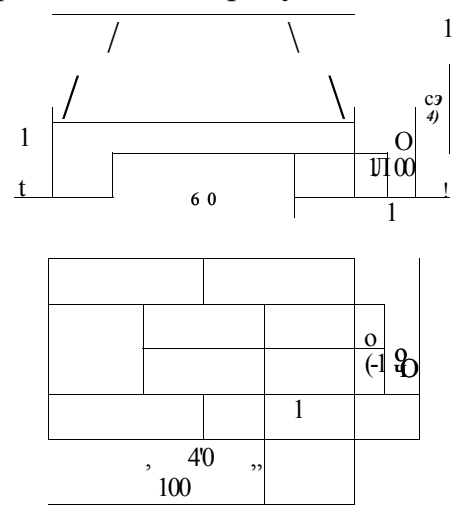

Рис. 1 - пример задания к ЛР №1

Вопросы по лабораторной работе:

- 1. Перечислите основные инструменты построения AutoCAD.
- 2. Как задается толщину и тип линии?
- 3. Как проставить линейный размер на чертеже?
- 4. Для чего нужны привязки?
- 5. Какие режимы построения предусмотрены в AutoCAD?

# Лабораторная работа №2. Инструменты редактирования. Массив (6/  $2/2$  час.)

Цель: научиться работать с инструментом «массив» в системе AutoCad.

## Залание

1. Построить чертеж детали согласно заданию (рис. 2).

- 2. Задать необходимые значения толщины линий и их типы.
- 3. Проставить размеры.

Составить отчет по лабораторной работе. В отчет необходимо включить эскизы, отражающие основные этапы построения, а также готовый чертеж детали.

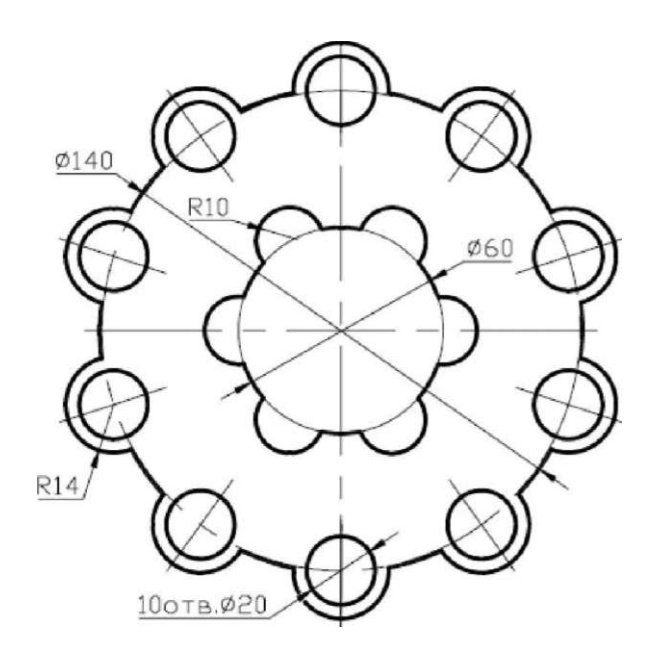

Рис. 2 - пример задания к J1P №2

Вопросы по лабораторной работе:

- 1. Перечислите основные инструменты редактирования AutoCAD.
- 2. Как проставить размер диаметра и радиуса?
- 3. Какие параметры имеет команда «массив»?

**Лабораторная работа №3. Инструменты редактирования. Сопряже ние (6/ 2/ 2 час.)** 

Цель: научиться работать с инструментом «сопряжение» в системе AutoCad.

- 1. Построить чертеж детали согласно заданию (пример задания приведен на рис, 3).
- 2. Задать необходимые значения толщины линий и их типы.
- 3. Проставить размеры.

4. Составить отчет по лабораторной работе. В отчет необходимо вклю чить эскизы, отражающие основные этапы построения, а также готовый чер теж детали.

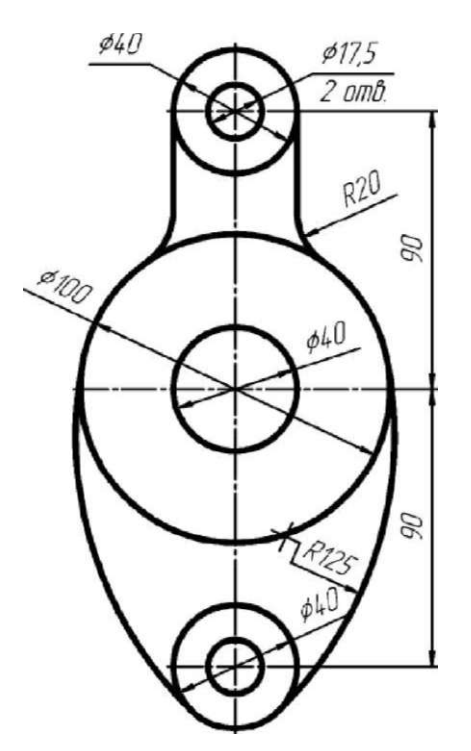

Рис. 3 - пример задания к ЛР 3

Вопросы по лабораторной работе:

- 1. Как выполнить сопряжение двух отрезков?
- 2. Как задать радиус сопряжения?
- 3. Как изменить формат и ориентацию листа?

## **Лабораторная работа №4. Работа со слоями (6/ 2/ 2 час.)**

Цель: научиться работать со слоями в системе AutoCad.

### Задание

1. Создать необходимые слои для основных используемых типов линий

2. Построить чертеж детали согласно заданию (рис.4), используя созданные слои.

3. Проставить размеры.

4. Составить отчет по лабораторной работе. В отчет необходимо включить эскизы, отражающие основные этапы построения, а также готовый чертеж детали.

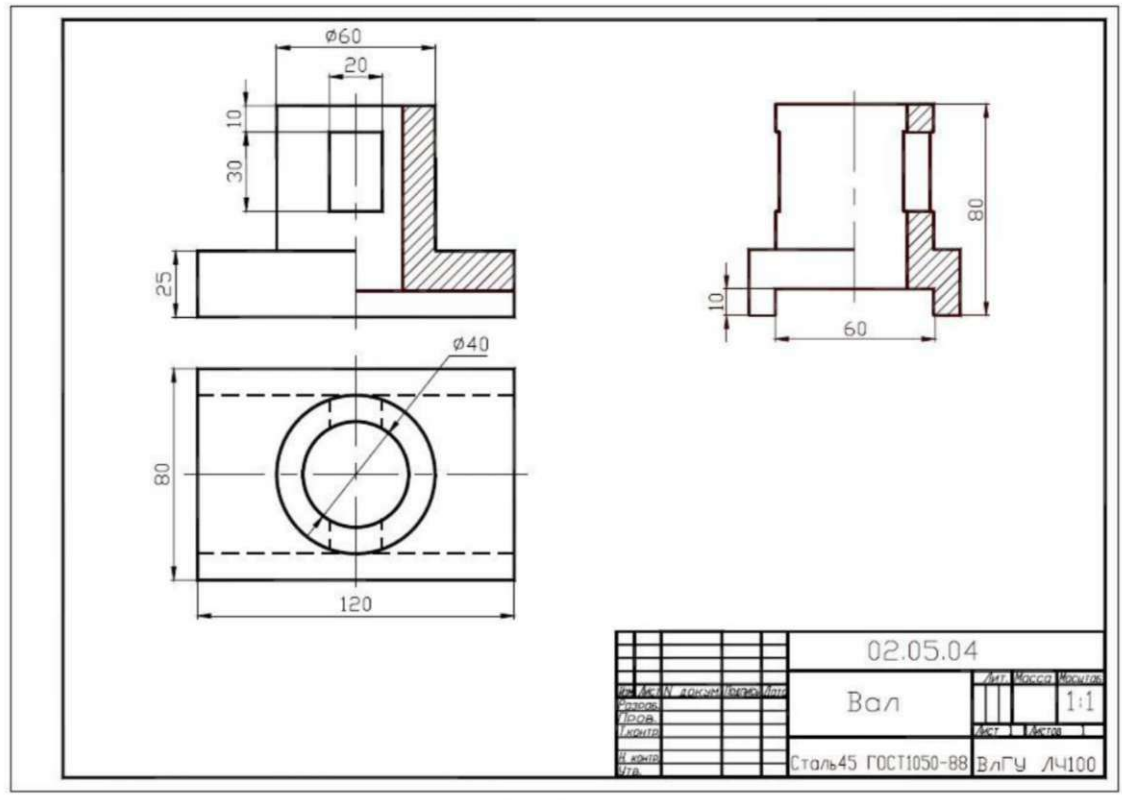

Рисунок 4 - Задание к ЛР 4

Вопросы по лабораторной работе:

- 1. Для чего нужны слои в AutoCAD?
- 2. Как создать новый слой?
- 3. Как выполнить штриховку на чертеже?

## Лабораторная работа №5. Работа с модулем СПДС (6/2/2 час.)

Цель: научиться использовать модуль СПДС в системе AutoCad.

## Задание

1. Построить чертеж детали согласно заданию (рис. 5).

2. Проставить размеры, обозначения разрезов и сечений, местных видов, используя модуль СПДС.

3. Составить отчет по лабораторной работе. В отчет необходимо включить эскизы, отражающие основные этапы построения, а также готовый чертеж детали.

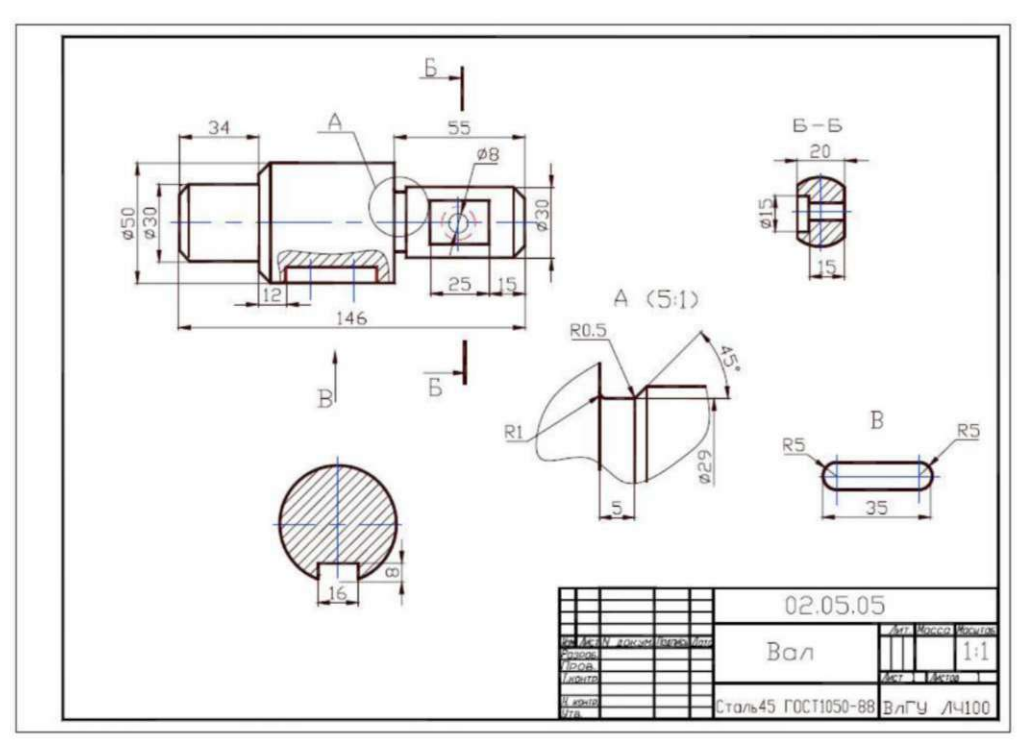

Рисунок 5 - Задание к ЛР 5

Вопросы по лабораторной работе:

- 1. Для чего необходим модуль СПДС?
- 2. Как выполнить обозначение разрезов, сечений, местных видов?
- 3. Как создать и заполнить основную надпись чертежа?

## Лабораторная работа №6. Основы 3D моделирования (4/2/2 час.)

Цель: изучить функции моделирования с использованием перемещения поверхности.

### Задание

1. Построить 3D модель цилиндра, используя основные функции перемещения поверхности: выдавливание, вращение, перемещение по направляющей и по сечениям.

2. Составить отчет по лабораторной работе. В отчет необходимо включить эскизы, отражающие основные этапы построения.

Вопросы по лабораторной работе:

1. Какие требования предъявляются к плоскому эскизу?

2. Какова  $3D$ последовательность построения модели указанными методами?

# Лабораторная работа №7. Построение трехмерной модели детали «Рычаг»  $(2/2/2)$  час.)

Цель: научиться строить 3D модели в системе AutoCAD.

#### Задание

1. Построить 3D модель детали «Рычаг» (рисунок 6). При построении можно использовать различные функции моделирования: создания примитивов, перемещения поверхности, булевы функции, фаска по грани, сопряжение грани и др.

2. Составить отчет по лабораторной работе. В отчет необходимо включить эскизы, отражающие основные этапы построения.

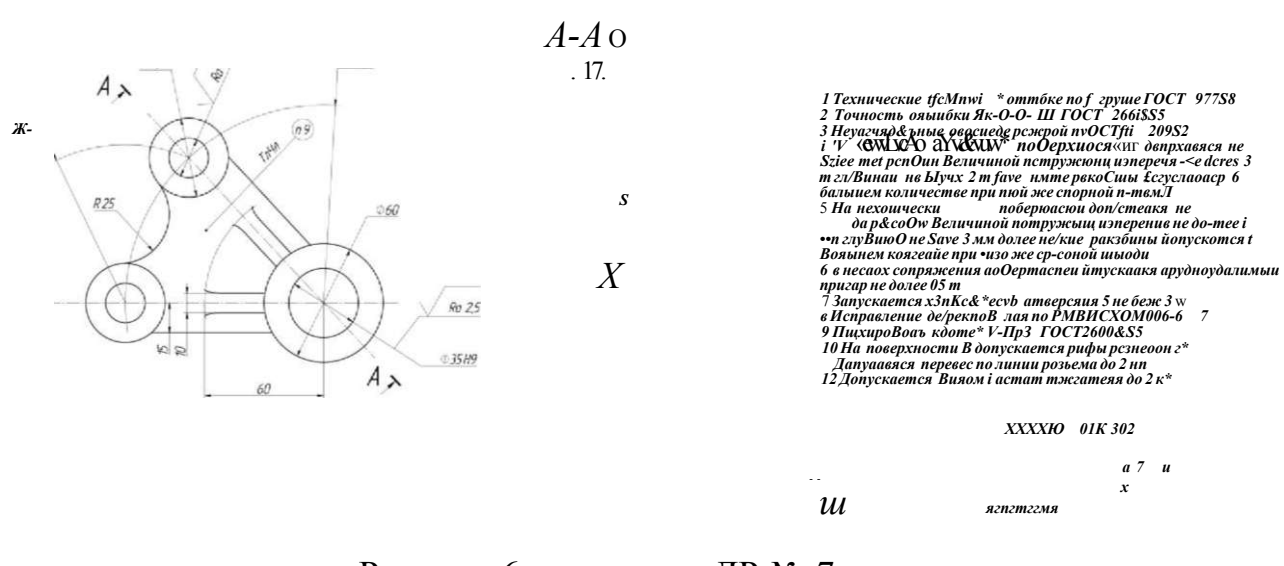

 $\overline{J}$  nisoms/1

Рисунок 6 - задание к ЛР № 7

- 1. Какие инструменты использовались при построении плоского эскиза?
- 2. Какие иснтрументы применялись для построения ЗЭ-модели?

# **TIT. УЧЕБНО-МЕТОДИЧЕСКОЕ ОБЕСПЕЧЕНИЕ САМОСТОЯТЕЛЬНОЙ РАБОТЫ ОБУЧАЮЩИХСЯ**

Учебно-методическое обеспечение самостоятельной работы обучающихся по дисциплине «Основы автоматизации проектно-конструкторских работ» представлено в Приложении 1 и включает в себя:

план-график выполнения самостоятельной работы по дисциплине, в том числе примерные нормы времени на выполнение по каждому заданию;

характеристика заданий для самостоятельной работы студентов и методические рекомендации по их выполнению;

требования к представлению и оформлению результатов самостоятельной работы;

критерии оценки выполнения самостоятельной работы.

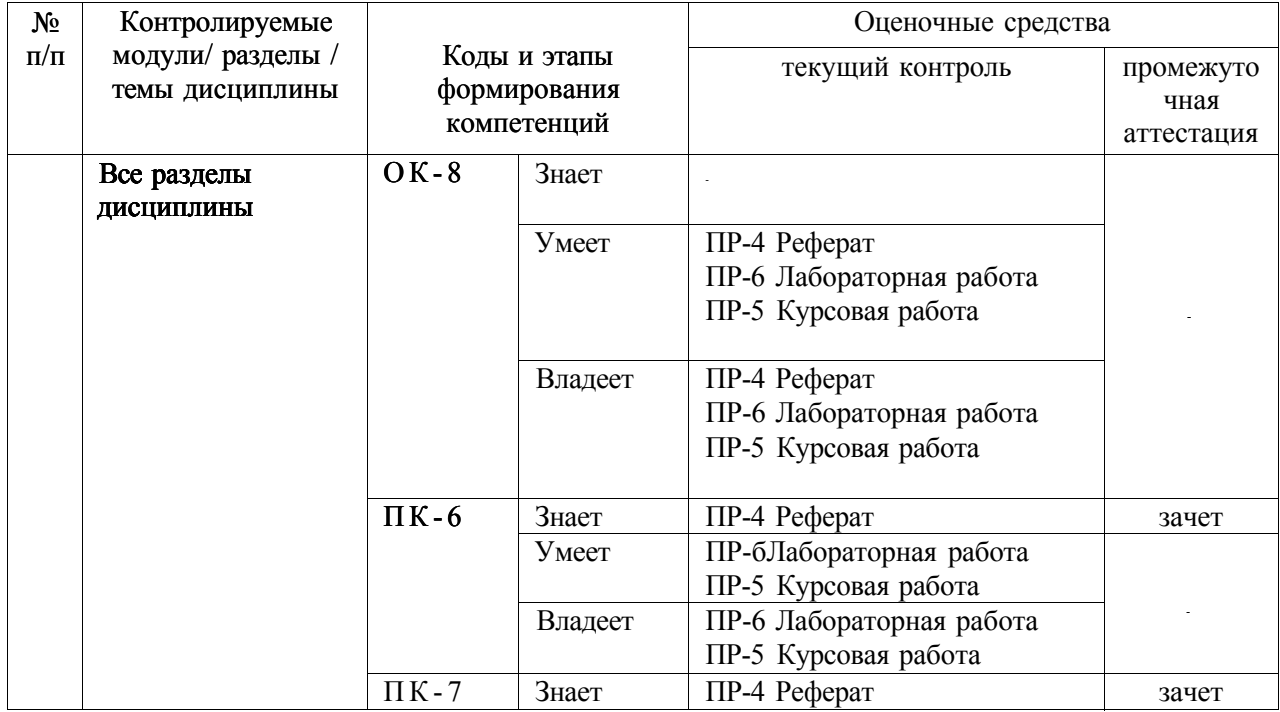

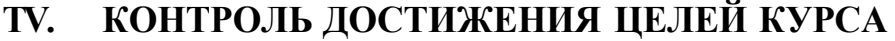

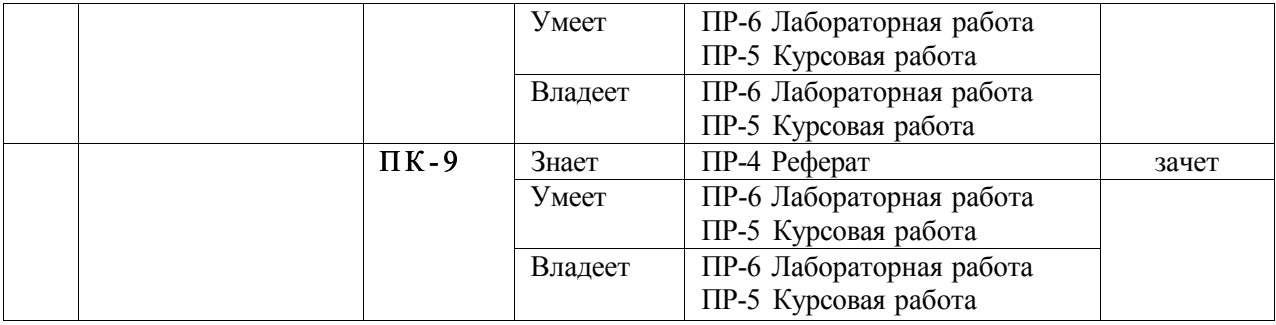

Типовые контрольные задания, методические материалы, определяющие процедуры оценивания знаний, умений и навыков и (или) опыта деятельности, а также критерии и показатели, необходимые для оценки знаний, умений, навыков и характеризующие этапы формирования компетенций в процессе освоения образовательной программы, представлены в Приложении 2.

# **V. СПИСОК УЧЕБНОЙ ЛИТЕРАТУРЫ И ИНФОРМАЦИОННОЕ ОБЕСПЕЧЕНИЕ ДИСЦИПЛИНЫ**

#### **Основная литература**

*(электронные и печатные издания)* 

I. Берлинер Э.М., Таратынов О.В. САПР конструктора машиностроителя - М.: Форум, НИЦ ИНФРА-М, 2015.- 288 с. [http://znaniuin.com/bookread2.php?book=501432](http://znanium.com/bookread2.php?book=501432) 

2. Малюх В.Н. Введение в современные САПР: Курс лекций — М.: ДМК-Пресс, 2010. - 192с. <http://e.lanbook.com/view/book/l>314/

3. Основы автоматизированного проектирования: Учебник/Под ред. А.П.Карпенко - М.: НИЦ ИНФРА-М, 2015. - 329 с,

[http://znaniiim.com/bookread2.php?book=477218](http://znanium.com/bookread2.php?book=477218) 

4. Полещук, Н. Н. Самоучитель AutoCAD 2011 / Николай Полещук. — СПб.: БХВ-Петербург, 2010. — 544 с.

[http://znaniurn.com/bookread.php?book=350885](http://znanium.com/bookread.php?book=350885) 

5. Ушаков Д.М. Введение в математические основы САПР — М.: ДМК-Пресс, 2011. — 208 с[. http://e.lanbook.com/view/book/l311/](http://e.lanbook.com/view/book/1311/) 

### **Дополнительная литература**

*(печатные и электронные издания)* 

1. Журнал «САПР и графика». URL: [http://ww](http://www.sapr.nl/)w.sapr.nl/

# **Перечень ресурсов информационно-телекоммуникационной сети «Интернет»**

1 Алексей Меркулов. Самоучитель AutoCAD 2015/2016 [Электронный ресурс]. URL: littp://autocad-specialist.ru/samouchitel-autocad.html

## **Перечень информационных технологий и программного обеспечения**

Для обеспечения учебного процесса по дисциплине «Основы автоматизации проектно-конструкторских работ» требуется наличие системы Auto-CAD.

### **VI. МЕТОДИЧЕСКИЕ УКАЗАНИЯ ПО ОСВОЕНИЮ ДИСЦИПЛИНЫ**

#### Методические рекомендации по работе с литературой

Важной составляющей самостоятельной внеаудиторной подготовки является работа с литературой. Для дисциплины «Основы автоматизации проектно-конструкторских работ» это особенно актуально, поскольку лекционные занятия учебным планом не предусмотрены.

Существует несколько методов работы с литературой.

Один из них - самый известный - метод повторения: прочитанный текст можно заучить наизусть. Простое повторение воздействует на память механически и поверхностно. Полученные таким путем сведения легко забываются

Наиболее эффективный метод - метод кодирования: прочитанный текст нужно подвергнуть большей, чем простое заучивание, обработке. Чтобы основательно обработать информацию и закодировать ее для хранения, важно провести целый ряд мыслительных операций: прокомментировать новые данные; оценить их значение; поставить вопросы; сопоставить полученные сведения с ранее известными.

Для улучшения обработки информации очень важно устанавливать осмысленные связи, структурировать новые сведения. Изучение научной учебной и иной литературы требует ведения рабочих записей. Форма записей может быть весьма разнообразной: простой или развернутый план, тезисы, цитаты, конспект.

План - первооснова, каркас какой-либо письменной работы, определяющие последовательность изложения материала. План является наиболее краткой и потому самой доступной и распространенной формой записей содержания исходного источника информации. По существу, это перечень основных вопросов, рассматриваемых в источнике. План может быть простым и развернутым. Их отличие состоит в степени детализации содержания и. соответственно. в объеме.

Выписки - небольшие фрагменты текста (неполные и полные предложения, отделы абзацы а также дословные и близкие к дословным записи об излагаемых в нем фактах), содержащие в себе квинтэссенцию содержания прочитанного. Выписки представляют собой более сложную форму записи содержания исходного источника информации. По сути, выписки - не что иное, как цитаты, заимствованные из текста. Выписки позволяют в концентрированные форме и с максимальной точностью воспроизвести в произвольном (чаще последовательном) порядке наиболее важные мысли автора, статистические и даталогические сведения. В отдельных случаях - когда это оправдано с точки зрения продолжения работы над текстом - вполне допустимо заменять цитирование изложением, близким дословному.

Тезисы - сжатое изложение содержания изученного материала в утвердительной (реже опровергающей) форме. Отличие тезисов от обычных выписок состоит в следующем. Во-первых, тезисам присуща значительно более высокая степень концентрации материала. Во-вторых, в тезисах отмечается преобладание выводов над общими рассуждениями. В-третьих, чаще всего тезисы записываются близко к оригинальному тексту, т.е. без использования прямого цитирования.

Аннотация - краткое изложение основного содержания исходного источника информации, дающее о нем обобщенное представление. К написанию аннотаций прибегают в тех случаях, когда подлинная ценность и пригодность исходного источника информации исполнителю письменной работы окончательно неясна, но в то же время о нем необходимо оставить краткую запись с обобщающей характеристикой. Для указанной цели и используется аннотация.

Резюме - краткая оценка изученного содержания исходного источника информации, полученная, прежде всего, на основе содержащихся в нем выводов. Резюме весьма сходно по своей сути с аннотацией. Однако, в отличие от последней, текст резюме концентрирует в себе данные не из основного содержания исходного источника информации, а из его заключительной части, прежде всего выводов. Но, как и в случае с аннотацией, резюме излагается своими словами - выдержки из оригинального текста в нем практически не встречаются.

*Конспект* - сложная запись содержания исходного текста, включающая в себя заимствования (цитаты) наиболее примечательных мест в сочетании с планом источника, а также сжатый анализ записанного материала и выводы по нему.

# **VII. МАТЕРИАЛЬНО-ТЕХНИЧЕСКОЕ ОБЕСПЕЧЕНИЕ ДИСЦИПЛИНЫ**

Для обеспечения учебного процесса по дисциплине «Основы автоматизации проектно-конструкторских работ» требуется компьютерный класс с установленной системой AutoCAD.

Приложение 1

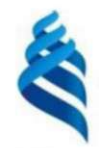

МИНИСТЕРСТВО ОБРАЗОВАНИЯ И НАУКИ РОССИЙСКОЙ ФЕДЕРАЦИИ Федеральное государственное автономное образовательное учреждение

высшего образования

«Дальневосточный федеральный университет»

(ДВФУ)

ФИЛИАЛ ДВФУ В г. АРСЕНЬЕВЕ

# УЧЕБНО-МЕТОДИЧЕСКОЕ ОБЕСПЕЧЕНИЕ САМОСТОЯТЕЛЬНОЙ РАБОТЫ ОБУЧАЮЩИХСЯ

#### по дисциплине «Основы автоматизации проектно-конструкторских

### работ»

Специальность 24.05.07 Самолето- и вертолетостроние специализация «Самолетостроение»

Форма подготовки очная/заочная/заочная по ускоренной программе на базе СПО

Арсеньев 2016

### **План-график выполнения самостоятельной работы по дисциплине**

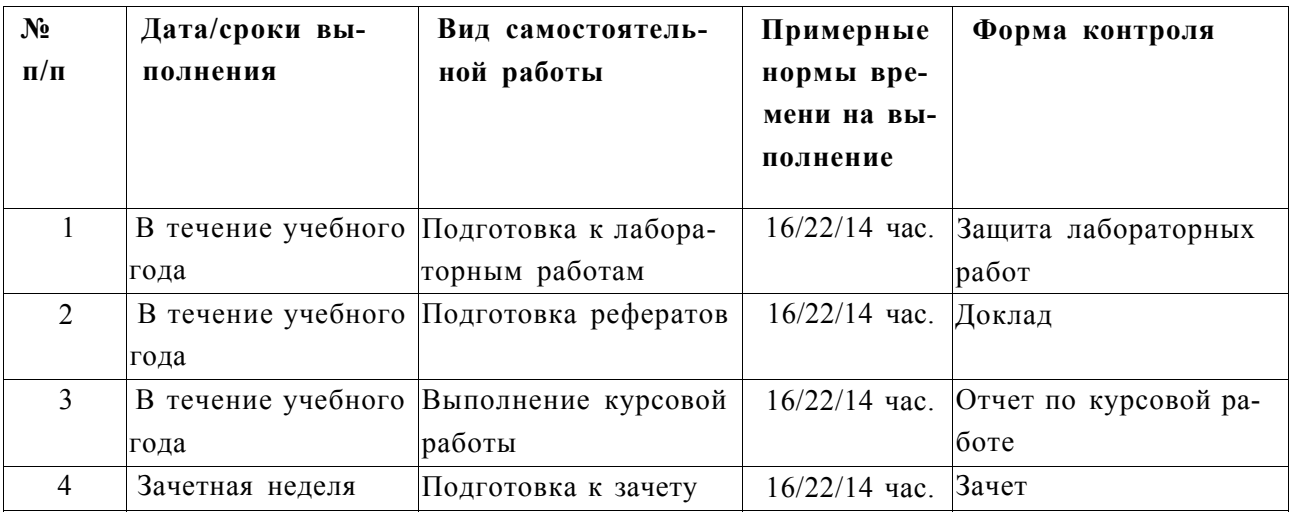

# **Характеристика заданий для самостоятельной работы студентов и методические рекомендации по их выполнению**

*/. Подготовка к лабораторным работам* является важным элементом самостоятельной работы и заключается в следующем:

1) необходимо предварительно ознакомиться с графиком выполнения лабораторных работ;

2) внимательно ознакомиться с описанием соответствующей работы и установить, в чем состоит основная цель и задача этой работы;

3) по соответствующим литературным источникам изучить теоретическую часть, относящуюся к данной лабораторной работе;

4) завершает этап подготовки к выполнению лабораторной работы составление ответов на контрольные вопросы, приведенные в методических указаниях.

*2. Подготовка реферата* начинается с построения плана. План лучше составить до написания работы и опираться на него во время ее написания. Это помогает сосредоточить внимание на рассмотрении определенных вопросов.

План не должен быть слишком сложным и запутанным. То есть для работы на 10-20 страниц вполне достаточно трех пунктов основной части и, возможно по 2-3 подпункта в каждом пункте.

С самого начала следует выделить основные пункты и подпункты, чтобы основное внимание уделять главным, а не второстепенным мыслям. Лучше не приступать к написанию работы до тех пор, пока план не будет приведен в должное состояние.

Названия пунктов плана необходимо формулировать таким образом, чтобы примерное содержание каждого пункта было ясно из самого названия. С другой стороны, не следует давать слишком подробное описание содержания вашего пункта.

В плане должны быть указаны страницы, на которых рассматриваются соответствующие пункты плана

Введение необходимо для обоснования актуальности темы и предполагаемого метода рассуждения. Это значит, что перед тем как перейти к самой теме реферата, необходимо попытаться ответить на вопрос: «Для чего нужно писать реферат по данной теме? Почему я выбрал именно эту тему? В чем ее актуальность?» Отвечать на эти вопросы следует кратко. Как правило, введение содержит основные направления работы, вопросы, на которые автор собирается ответить, информацию, необходимую для лучшего понимания и изложения темы.

Основная часть работы содержит рассуждения по теме, то есть раскрытие темы, ответ на поставленные вопросы, аргументы, примеры и так далее. Все существенное содержание работы должно быть изложено в основной части. Как правило, основную часть молено разбить на блоки информации. Таким образом, можно последовательно работать с каждым блоком, развивая аргументы, приводя примеры, делая промежуточные выводы.

Разбивая основную часть на пункты (блоки), необходимо помнить о том, что они должны быть примерно одинаковыми по объему, то есть необходимо соблюдать баланс. Если рассмотрение первого пункта занимает 10 страниц работы, а на второй и третий выделено только по две страницы, то налицо несбалансированность, что свидетельствует о недостаточной продуманности основной части работы.

Заключение необходимо для того, чтобы еще раз повторить и закрепить уже сказанное. Как правило, в заключении уже не дается никакой новой информации, а даются основные выводы и рекомендации, вытекающие из содержания работы. Заключение должно с одной стороны плавно завершать реферат, с другой стороны соотносится со вступлением так, чтобы вопросы и цели, поставленные в начале работы могли соотноситься с ответами и выводами в заключении.

Реферат должен отвечать следующим требованиям:

Читабельность. Это значит, что реферат должен хорошо читаться, то есть при его чтении реферата не должно возникать проблем с пониманием слов и выражений автора. В хорошем реферате легко следовать за мыслью автора, его доказательствами и выводами.

Необходимо помнить, что для передачи мысли требуется не только умение писать, но и умение выражать свою мысль. Как научиться верно и ясно выражать мысль словами? Самый лучший способ - чтение книг и написание рефератов, потому что приобретение умения писать требует постоянного упражнения и стремления к более высокому уровню.

Для того чтобы реферат была читабельным, он не должен содержать псевдонаучные слова. Часто «мудреные» фразы вставляются в работу, чтобы произвести впечатление на читающего, хотя обычно это производит обратный эффект. Стоит автору употребить какое-нибудь слово неверно, и у читателя закрадывается сомнение в компетентности автора. Неизвестные слова лучше пояснять, научные термины употреблять только в крайних случаях.

Стиль реферата должен быть научно-публицистическим, то есть текст должен быть написан как научная статья, публикация.

Последовательность и логичность. Еще одной важной характеристикой хорошего реферата является ее последовательность и логичность. При написании реферата необходимо обратить особое внимание на то, чтобы все аргументы были четко и ясно сформулированы, а все доказательства были логичны и располагались в определенной последовательности.

Аргументы должны быть подтверждающими основное утверждение реферата, то есть все аргументы в пользу того или иного утверждения должны быть четко сформулированы и направлены на доказательство конкретной истины.

Доказательство должно постоянно проверяться на предмет точного следования теме. Ведь очень легко во время доказательства перейти на другие темы и, в конце концов, доказывать совсем не то, что изначально требовалось. Не случайно существует специальная фраза, которой традиционно заканчиваются доказательства: «Что и требовалось доказать»2.

Широта проведенного исследования, количество книг в списке литературы всегда производит впечатление на читателя, так как чем больше автор реферата проработал различных источников, чем больше разных мнений он рассмотрел, тем более убедительным будут выводы, сделанные на основании исследований.

1. Подготовка к зачету.

Подготовка студента к зачету включает в себя три этапа:

-самостоятельная работа в течение семестра;

-непосредственная подготовка в дни, предшествующие зачету по темам курса;

-подготовка к ответу на вопросы, содержащиеся в билетах.

Литература для подготовки к зачету рекомендуется преподавателем либо указана в учебно-методическом комплексе. Для полноты учебной информации и ее сравнения лучше использовать не менее двух учебников.

Готовиться к зачету необходимо по строго продуманному графику, последовательно переходя от темы к теме, не пропуская ни одну из них.

Сложные вопросы, недостаточно уясненные в процессе подготовки к зачету, экзамену, необходимо записать и получить на них разъяснения у преподавателей во время предэкзаменационных консультаций.

# **Требования к представлению и оформлению результатов самостоятельной работы**

Отчеты по лабораторным работам, пояснительная записка к курсовой работе и рефераты должны быть оформлены в соответствии с требованиями оформления письменных работ, выполняемых студентами и слушателями ДВФУ.

#### **Критерии оценки выполнения самостоятельной работы**

*Лабораторные работы и рефераты* оцениваются по зачетной системе. *Курсовая работа* оценивается оценкой по пятибалльной шкале.

#### Лабораторные работы

Оценка *«зачтено»* ставится, если студент:

- выполнил работу в полном объеме с соблюдением необходимой последовательности;

- самостоятельно и рационально выбрал методы проектирования техпроцесса;

- показал умение пользоваться справочной литературой;

- аккуратно и правильно оформил отчет по лабораторной работе;

- ответил на дополнительные вопросы преподавателя.

Оценка *«не зачтено»* ставится, если студент:

- выполнил работу не в полном объеме;

- неправильно выбрал методы проектирования техпроцесса;

- не предоставил отчет по лабораторной работе либо оформил его небрежно;

- не смог ответить на дополнительны вопросы.

#### Курсовая работа

Оценка *«отлично»* ставится, если студент:

- выполнил работу в полном объеме с соблюдением необходимой последовательности;

- показал умение пользоваться справочной литературой;

- применил оригинальные решения поставленной задачи;

- аккуратно и правильно оформил отчет по работе, включая комплект конструкторских документов;

- ответил на дополнительные вопросы преподавателя.

Оценка *«хорошо*» ставится, если студент:

- выполнил работу в полном объеме с соблюдением необходимой последовательности;

- показал умение пользоваться справочной литературой;

- допустил незначительные ошибки в пояснительной работе и чертежах;
- ответил на дополнительные вопросы преподавателя.

Оценка *«удовлетворительно»* ставится, если студент:

- выполнил работу без построения трехмерных моделей;

- допустил существенные ошибки в пояснительной работе и чертежах;

- ответил на дополнительные вопросы преподавателя.

Оценка *«неудовлетворительно»* ставится, если студент:

- выполнил работу не в полном объеме;

- допустил грубые ошибки в пояснительной работе и чертежах;
- не предоставил отчет по курсовой работе либо оформил его небрежно;
- не смог ответить на дополнительны вопросы.

### Рефераты

Оценка *«зачтено»* ставится, если:

- реферат соответствует заданной теме;

- реферат имеет логичную структуру (введение, основная часть, заключение) и аккуратно оформлен;

- студент сделал устный доклад по реферату и ответил на дополнитель ные вопросы.

Оценка *«не зачтено»* ставится, если:

- реферат не соответствует заданной теме;

- реферат не имеет логичной структуры (введение, основная часть, за ключение) и/или небрежно оформлен;

- студент не сделал устный доклад по реферату и/или не ответил на до $\textdegree$ полнительные вопросы.

Приложение 2

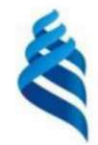

### МИНИСТЕРСТВО ОБРАЗОВАНИЯ И НАУКИ РОССИЙСКОЙ ФЕДЕРАЦИИ

Федеральное государственное автономное образовательное учреждение высшего образования

«Дальневосточный федеральный университет»

(ДВФУ)

ФИЛИАЛ ДВФУ В г. АРСЕНЬЕВЕ

## ФОНД ОЦЕНОЧНЫХ СРЕДСТВ

#### по дисциплине «Основы автоматизации проектно-конструкторских

работ»

Специальность 24.05.07 Самолето- и вертолетостроние Специализация «Самолетостроение» Форма подготовки очная/ заочная/ заочная по ускоренной программе на базе СПО

> Арсеньев 2016

# Паспорт

# фонда оценочных средств по дисциплине

## «Основы автоматизации проектно-конструкторских работ»

(наименование лисциппини, вид практики)

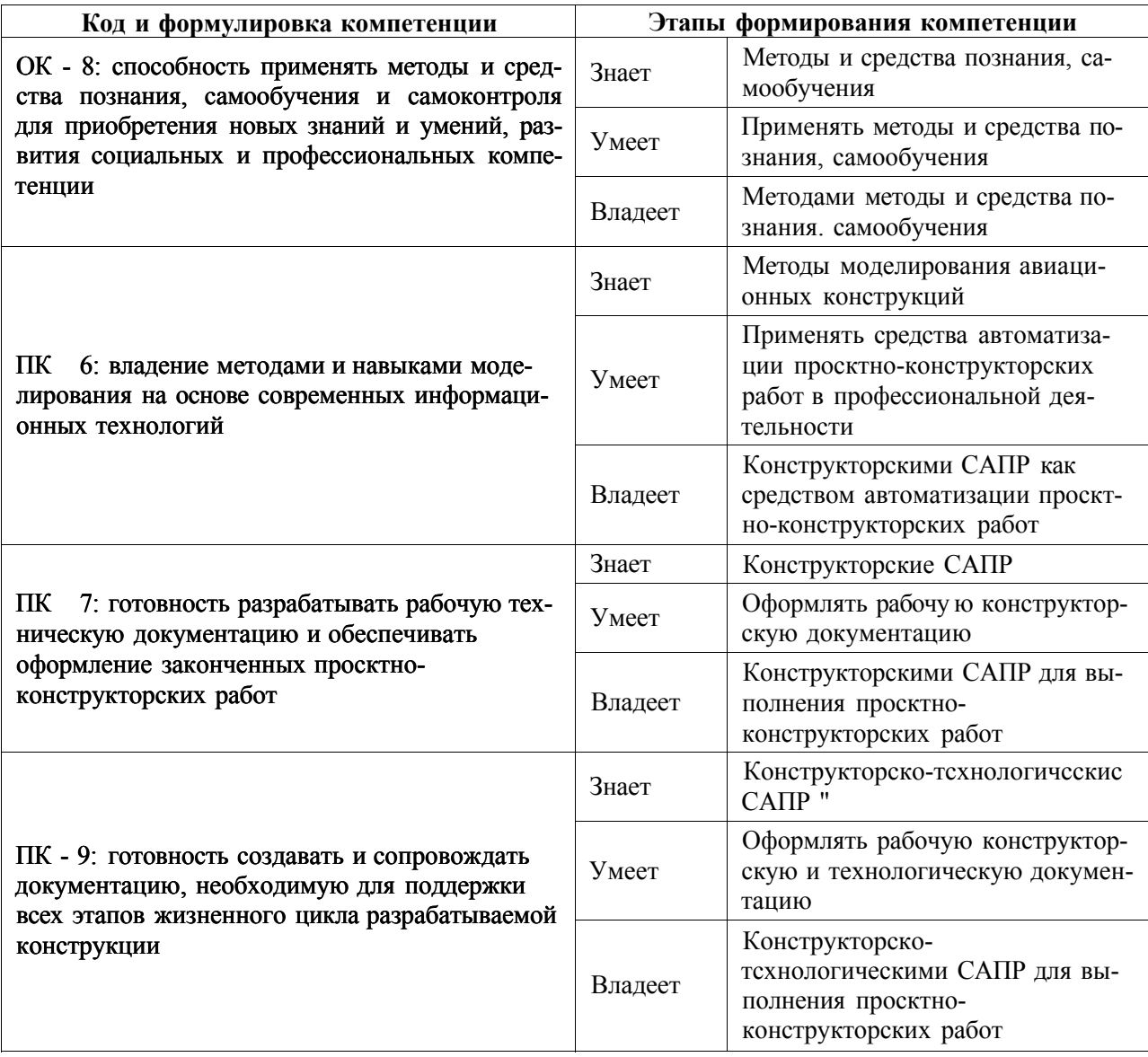

# **Шкала оценивания уровня сформированностн компетенций по дисци плине «Основы автоматизации проектно-конструкторских работ»**

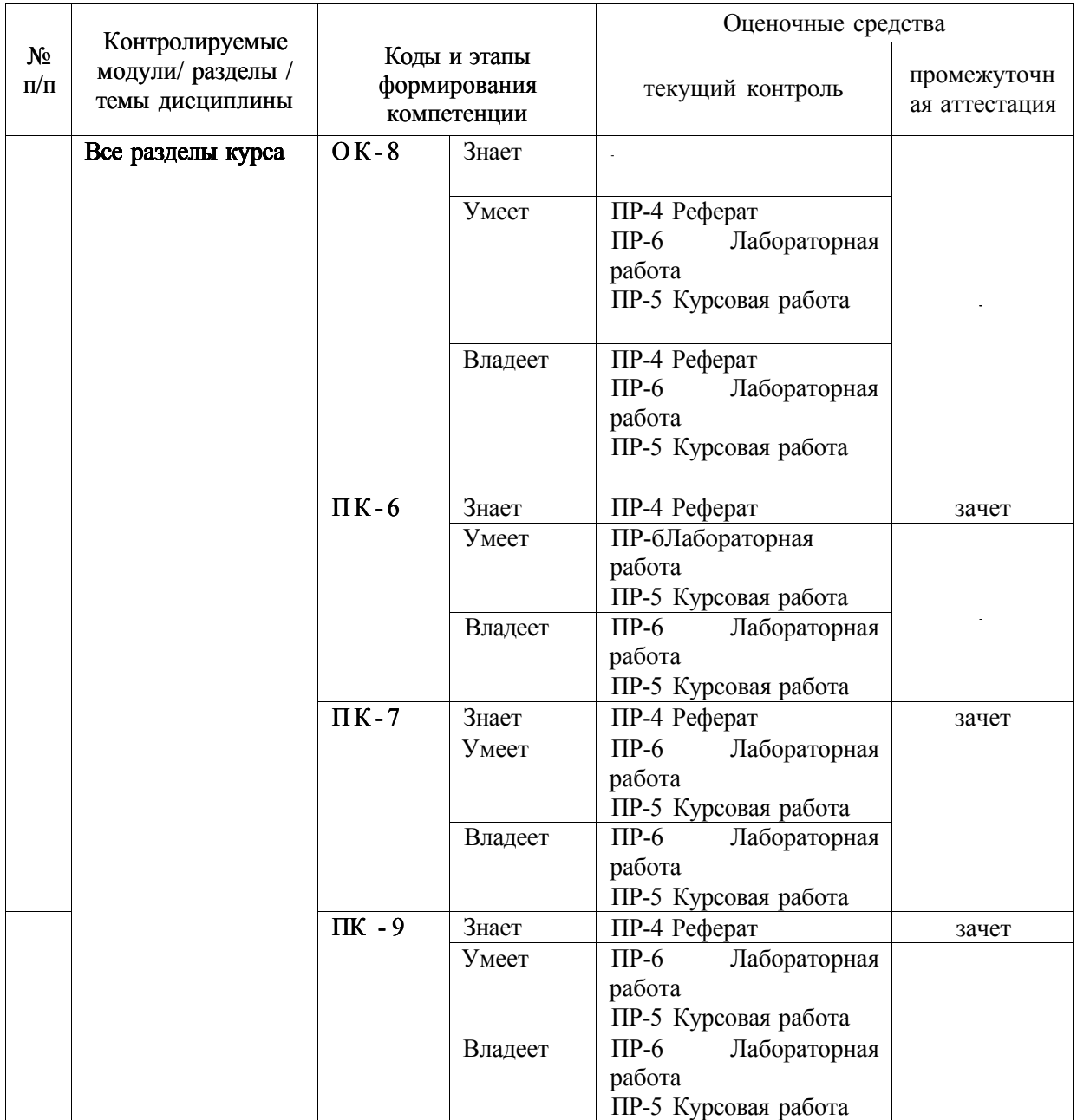

#### **Зачетно-экзаменационные материалы**

#### по дисциплине

### **«Основы автоматизации проектно-конструкторских работ»**

#### **Вопросы к зачету**

- 1. Жизненный цикл изделия (ЖЦИ) и автоматизация поддержки ЖЦИ.
- 2. Место конструкторских САПР в ЖЦИ.
- 3. Задачи, решаемые конструкторскими САПР в машиностроении.
- 4. Отечественные и зарубежные CAD-системы.
- 5. Инструменты построения чертежей, используемые в CAD-системах.
- 6. Инструменты редактирования чертежей, используемые в CADсистемах.
- 7. Инструменты простановки размеров.
- 8. Параметрический и непараметрический подход к построению чертежей.
- 9. Виды трехмерных моделей. Их достоинства и недостатки.
- 10. Методы трехмерного моделирования. Функции моделирования.
- 11. Вычисление объема и массовых характеристик по ЗО-модели.
- 12. Автоматическое построение видов чертежа из ЗО-модели.

# Оценочные средства для текущей аттестации

### Комплект лабораторных заданий

### по дисциплине

# «Основы автоматизации проектно-конструкторских работ» Лабораторная работа №1. Изучение базовых инструментов построе ния в системе AutoCad  $(6/2/2$  час.)

Цель: научиться использовать инструменты построения в системе AutoCad.

### Залание

- 1. Построить чертеж детали согласно заданию (по вариантам).
- 2. Задать необходимые значения толщины линий и их типы.
- 3. Проставить размеры.

4. Составить отчет по лабораторной работе. В отчет необходимо вклю чить эскизы, отражающие основные этапы построения, а также готовый чер теж детали.

Вариант задания представлен на рисунке 1.

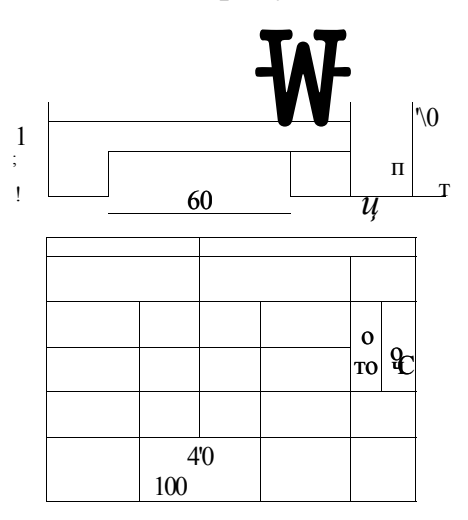

Рис. І - пример задания к ЛР №1

- 1. Перечислите основные инструменты построения AutoCAD
- 2. Как задается толщину и тип линии?
- 3. Как проставить линейный размер на чертеже?
- 4. Для чего нужны привязки?
- 5. Какие режимы построения предусмотрены в AutoCAD?

# **Лабораторная работа №2. Инструменты редактирования. Массив (6/ 2/ 2 час.)**

Цель: научиться работать с инструментом «массив» в системе AutoCad.

#### Задание

- 1. Построить чертеж детали согласно заданию (рис. 2).
- 2. Задать необходимые значения толщины линий и их типы.
- 3. Проставить размеры.

Составить отчет по лабораторной работе. В отчет необходимо включить эскизы, отражающие основные этапы построения, а также готовый чертеж детали.

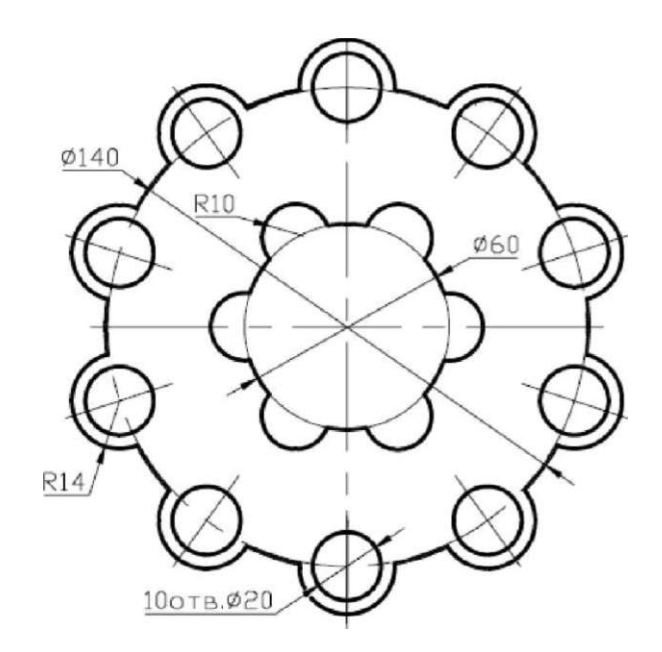

Рис. 2 - пример задания к ЛР №2

- 1. Перечислите основные инструменты редактирования AutoCAD.
- 2. Как проставить размер диаметра и радиуса?
- 3. Какие параметры имеет команда «массив»?

# **Лабораторная работа №3. Инструменты редактирования. Сопряже ние (6/ 2/ 2 час.)**

Цель: научиться работать с инструментом «сопряжение» в системе AutoCad.

### Задание

- 1. Построить чертеж детали согласно заданию (пример задания приведен на рис. 3).
- 2. Задать необходимые значения толщины линий и их типы.
- 3. Проставить размеры.

4. Составить отчет по лабораторной работе. В отчет необходимо вклю чить эскизы, отражающие основные этапы построения, а также готовый чер теж детали.

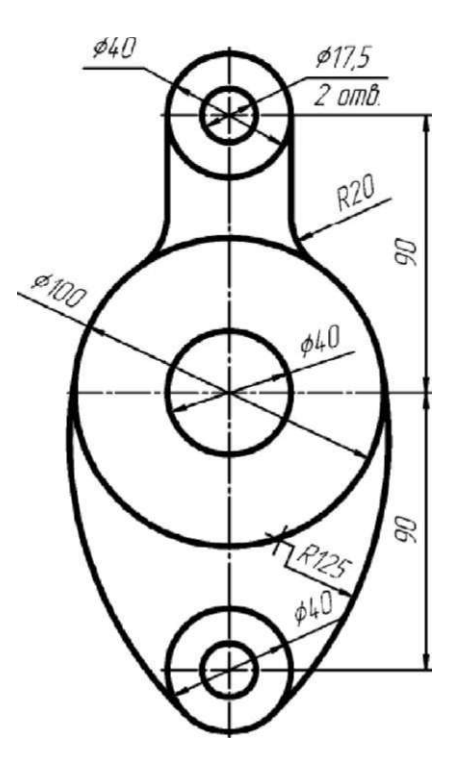

Рис. 3 - пример задания к ЛР 3

- 1. Как выполнить сопряжение двух отрезков?
- 2. Как задать радиус сопряжения?
- 3. Как изменить формат и ориентацию листа?

## Лабораторная работа №4. Работа со слоями (6/2/2 час.)

Цель: научиться работать со слоями в системе AutoCad.

### Задание

1. Создать необходимые слои для основных используемых типов линий.

2. Построить чертеж детали согласно заданию (рис.4), используя созданные слои.

3. Проставить размеры.

4. Составить отчет по лабораторной работе. В отчет необходимо включить эскизы, отражающие основные этапы построения, а также готовый чертеж детали.

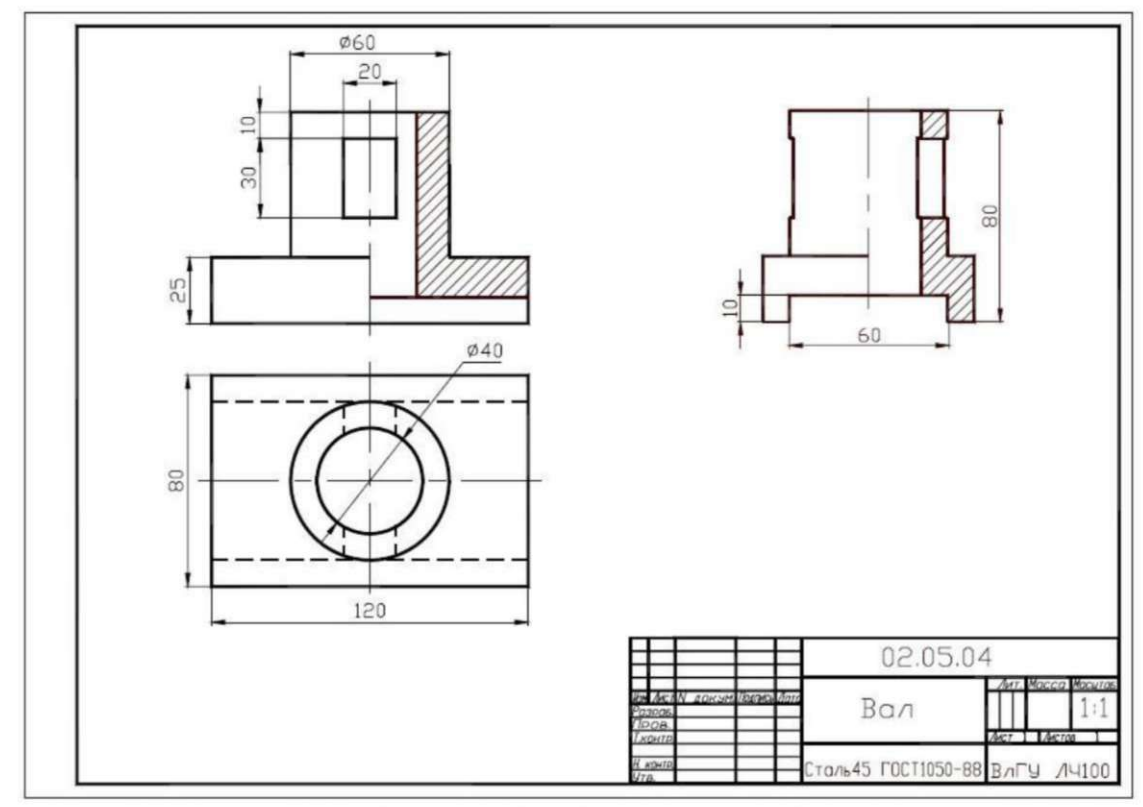

Рисунок 4 - Задание к ЛР 4

- 1. Для чего нужны слои в AutoCAD?
- 2. Как создать новый слой?
- 3. Как выполнить штриховку на чертеже?

## **Лабораторная работа №5. Работа с модулем СПДС (6/ 2/ 2 час.)**

Цель: научиться использовать модуль СПДС в системе AutoCad.

Задание

1. Построить чертеж детали согласно заданию (рис. 5).

2. Проставить размеры, обозначения разрезов и сечений, местных видов, используя модуль СПДС.

3. Составить отчет по лабораторной работе. В отчет необходимо включить эскизы, отражающие основные этапы построения, а также готовый чертеж детали.

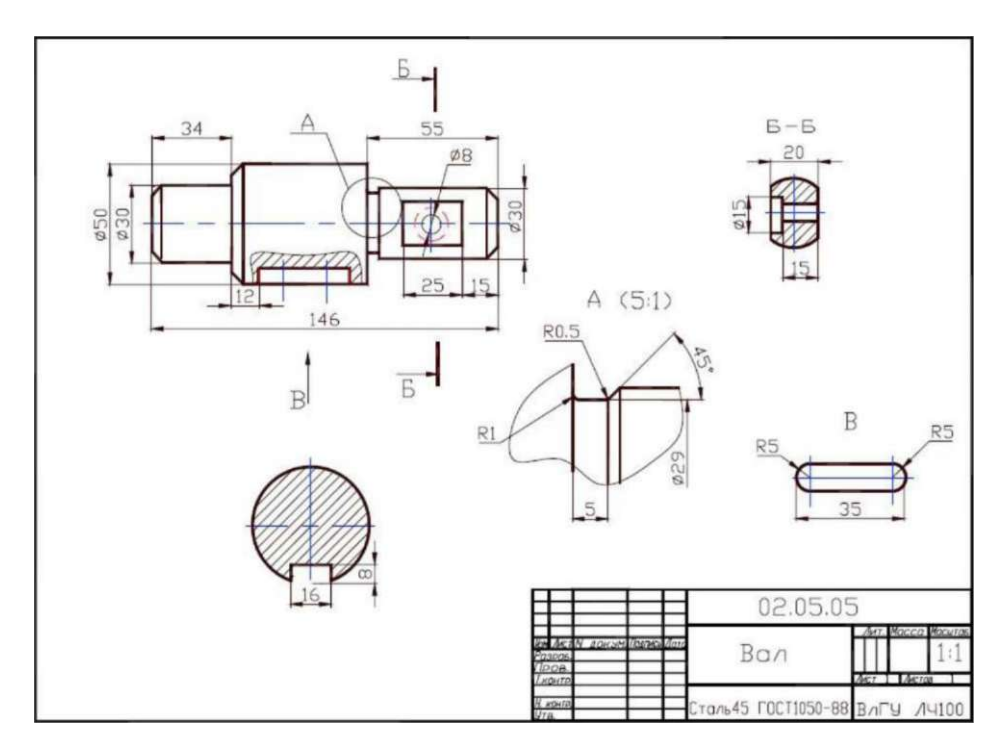

Рисунок 5 - Задание к ЛР 5

Вопросы по лабораторной работе:

- 4. Для чего необходим модуль СПДС?
- 5. Как выполнить обозначение разрезов, сечений, местных видов?
- 6. Как создать и заполнить основную надпись чертежа?

## **Лабораторная работа №6. Основы 3D моделирования (4/ 2/ 2 час.)**

Цель: изучить функции моделирования с использованием перемещения поверхности.

#### Задание

3. Построить 3D модель цилиндра, используя основные функции перемещения поверхности: выдавливание, вращение, перемещение по направляющей и по сечениям.

4. Составить отчет по лабораторной работе. В отчет необходимо включить эскизы, отражающие основные этапы построения.

Вопросы по лабораторной работе:

1. Какие требования предъявляются к плоскому эскизу?

2. Какова последовательность построения 3D модели указанными методами?

# **Лабораторная работа №7. Построение трехмерной модели детали «Рычаг» (2/ 2/ 2 час.)**

Цель: научиться строить 3D модели в системе AutoCAD.

#### Задание

Построить 3D модель детали «Рычаг» (рисунок 6). При построении можно использовать различные функции моделирования: создания примитивов, перемещения поверхности, булевы функции, фаска по грани, сопряжение грани и др.

Составить отчет по лабораторной работе. В отчет необходимо включить эскизы, отражающие основные этапы построения.

- 1. Какие инструменты использовались при построении плоского эскиза?
- 2. Какие иснтрументы применялись для построения ЗО-модели?

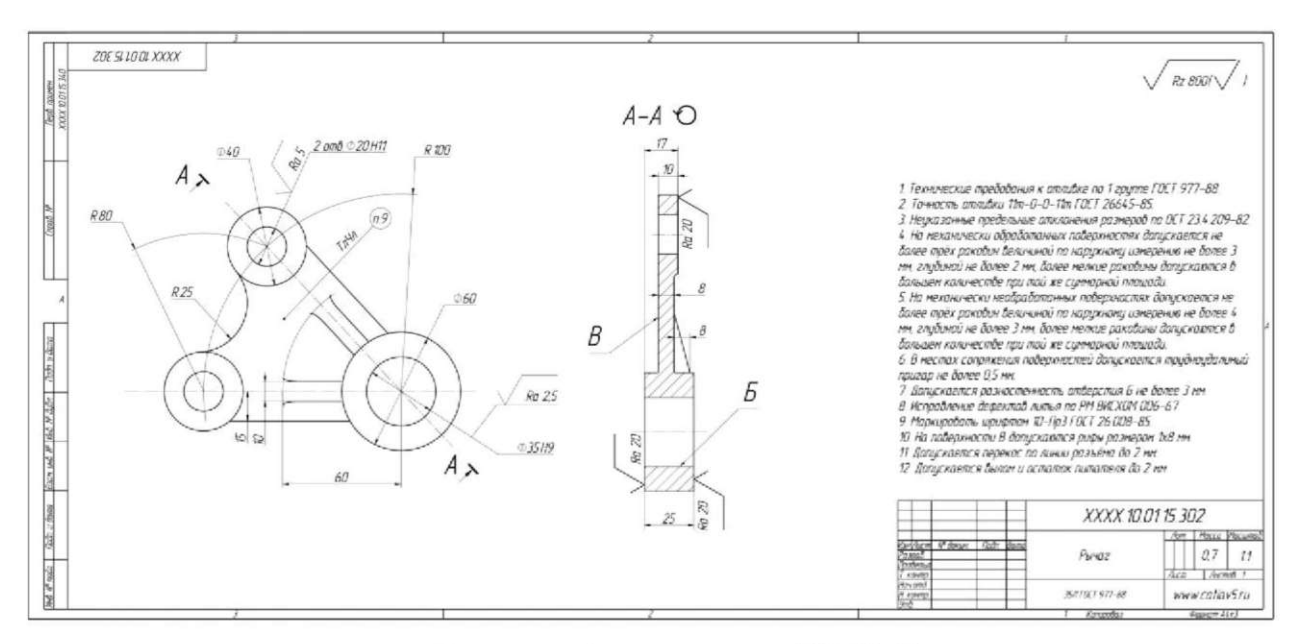

Рисунок 6 – задание к ЛР № 7

### Критерии оценки

Оценка «зачтено» ставится, если студент:

- выполнил работу в полном объеме с соблюдением необходимой по-

следовательности;

- показал умение пользоваться справочной литературой;

- аккуратно и правильно оформил отчет по лабораторной работе;

- ответил на дополнительные вопросы преподавателя.

Оценка «не зачтено» ставится, если студент:

- выполнил работу не в полном объеме;

- допустил грубые ошибки при выполнении работы;

- не предоставил отчет по лабораторной работе либо оформил его небрежно;

- не смог ответить на дополнительны вопросы.

Составитель

Н.А. Марков

 $\overline{\langle}$  $\rightarrow$  20  $\Gamma$ 

### **Курсовая работа**

Курсовой проект выполняется в системе Autocad с использованием модулей черчения и трехмерного моделирования. Номера вариантов курсового проекта выдаются преподавателем.

#### **Задание**

1. 1. Выполнить чертежи деталей по сборочному чертежу (рис. 7), соблюдая масштаб.

1.2 . Построить трехмерные модели деталей в виде сборки с сечением в одной из координатных плоскостей.

1.3. Выполнить сборочный чертеж с указанием позиций сборочных единиц.

1.4. Оформить спецификацию.

Пояснительная записка к курсовому проекту должна содержать последовательность выполняемых операций с обязательным указанием эскизов при построении трехмерных объектов, указанием свойств и типов линий, параметров используемых инструментов, а также режимов построения.

Графическая часть, выполненная в соответствии с ЕСКД, должна содержать:

1. Чертежи деталей.

2. Сборочный чертеж.

3. Спецификацию.

4. Аксонометрическое изображение сборочного узла с сечением.

Для наглядного отображения деталей, входящих в сборку, необходимо различным деталям задать различные цвета.

#### **Критерии оценки**

Оценка *«отлично»* ставится, если студент:

- выполнил работу в полном объеме с соблюдением необходимой последовательности;

- показал умение пользоваться справочной литературой;

- применил оригинальные решения поставленной задачи;

- аккуратно и правильно оформил отчет по работе, включая комплект конструкторских документов;

- ответил на дополнительные вопросы преподавателя.

Оценка *«хорошо»* ставится, если студент:

- выполнил работу в полном объеме с соблюдением необходимой последовательности;

- показал умение пользоваться справочной литературой;

- допустил незначительные ошибки в пояснительной работе и чертежах;

- ответил на дополнительные вопросы преподавателя.

Оценка *«удовлетворительно»* ставится, если студент:

- выполнил работу без построения трехмерных моделей;
- допустил существенные ошибки в пояснительной работе и чертежах;
- ответил на дополнительные вопросы преподавателя.

Оценка *«неудовлетворительно»* ставится, если студент:

- выполнил работу не в полном объеме;
- допустил грубые ошибки в пояснительной работе и чертежах;
- не предоставил отчет по курсовой работе либо оформил его небрежно;
- не смог ответить на дополнительны вопросы.

#### Вопросы при защите курсовой работы

- 1. Как настроить формат чертежа?
- 2. Как выполнить штриховку на чертеже?
- 3. Как оформить основную надпись чертежа?
- 4. Какие существуют способы формирования спецификации?
- 5. С помощью каких инструментов наносятся размеры и обозначения позиций на чертеже?

Какими инструментами можно создать 3Э-модель тела вращения? Как создать сечение 3Э-модели? Как получить чертеж из модели?

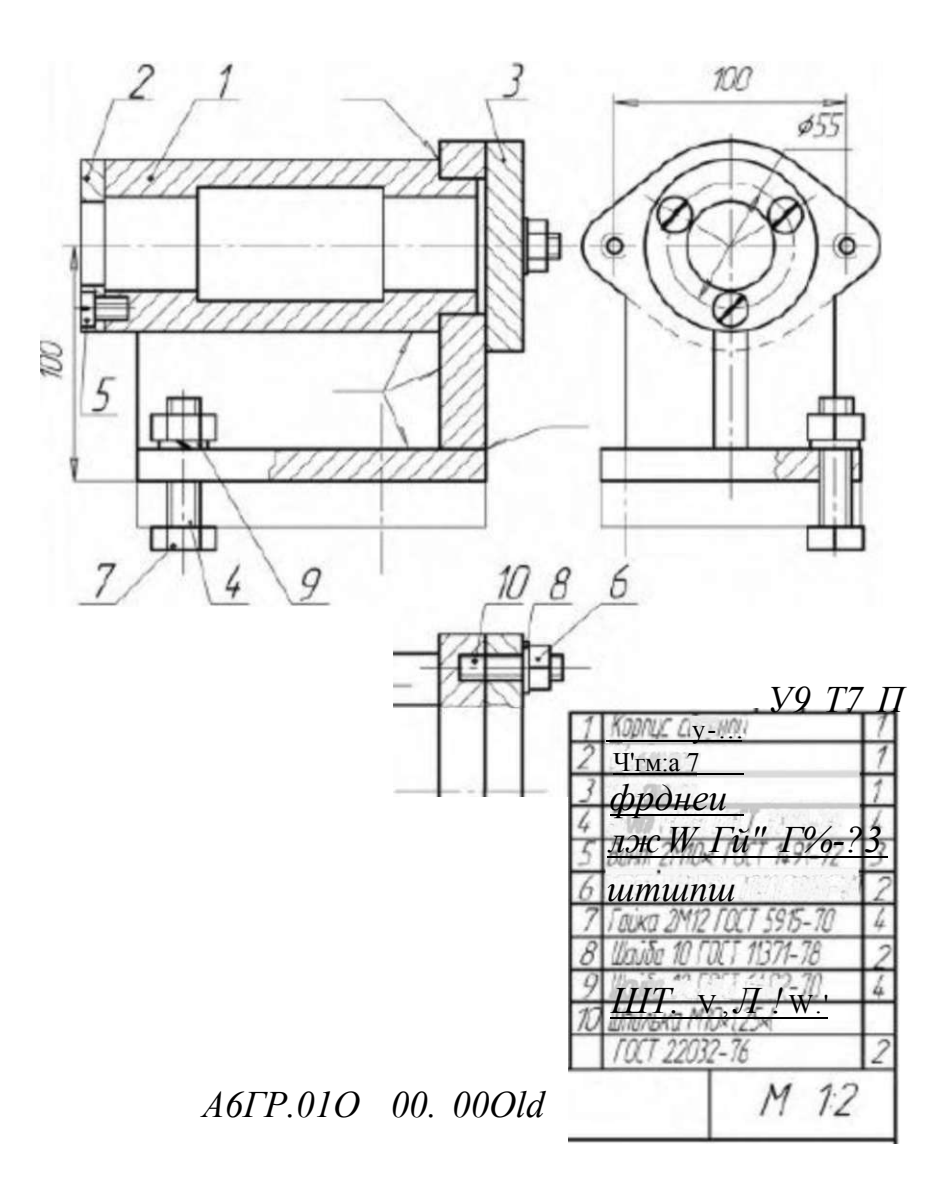

Рисунок 7 - пример задания на курсовую работу

### **Перечень тем для рефератов**

#### по дисциплине

#### **«Основы автоматизации проектно-конструкторских работ»**

- 1. CAD системы в жизненном цикле изделия
- 2. Обзор отечественных CAD-систем.
- 3. Обзор зарубежных CAD-систем.
- 4. CAD-система Siemens NX.
- 5. CAD-система SolidWorks.
- 6. CAD-система SolidEdge.
- 7. CAD-система Catia.
- 8. CAD-система AutoCAD.
- 9. CAD-система T-flex.
- 10.CAD-система Компас 3D.
- 11 .CAD-система Siemens NX.

12.CAD-система СПРУТ.

#### **Критерии оценки**

Оценка *«зачтено»* ставится, если:

- реферат соответствует заданной теме;

- реферат имеет логичную структуру (введение, основная часть, заключение) и аккуратно оформлен;

- студент сделал устный доклад по реферату и ответил на дополнитель' ные вопросы.

Оценка *«не зачтено»* ставится, если:

- реферат не соответствует заданной теме;

- реферат не имеет логичной структуры (введение, основная часть, за ключение) и/или небрежно оформлен;

- студент не сделал устный доклад по реферату и/или не ответил на дополнительные вопросы.

# **Методические рекомендации, определяющие процедуру оценивания результатов освоения дисциплины**

**Текущая аттестация студентов.** Текущая аттестация студентов по дисциплине «Основы автоматизации проектно-конструкторских работ» проводится в соответствии с локальными нормативными актами ДВФУ и является обязательной.

Текущая аттестация по дисциплине «Основы автоматизации проектноконструкторских работ» проводится в форме контрольных мероприятий (защиты лабораторных работ, выполнения курсовой работы и реферата) по оцениванию фактических результатов обучения студентов и осуществляется ведущим преподавателем.

Объектами оценивания выступают:

- учебная дисциплина (активность на занятиях, своевременность выполнения различных видов заданий, посещаемость всех видов занятий по аттестуемой дисциплине);

- степень освоения теоретических знаний - оценивается с помощью подготовки и обсуждения рефератов;

- уровень овладения практическими умениями и навыками по всем видам учебной работы - оценивается в ходе защиты лабораторных работ и курсовой работы;

- результаты самостоятельной работы - оцениваются в ходе защиты лабораторных работ.

**Промежуточная аттестация.** Промежуточная аттестация студентов по дисциплине «Основы автоматизации проектно-конструкторских работ» проводится в соответствии с локальными нормативными актами ДВФУ и является обязательной.

По дисциплине «Основы автоматизации проектно-конструкторских работ» предусмотрено проведение зачета в устной форме с использованием оценочного средства - устный опрос в форме ответов на вопросы. На зачете студент берет билет, в котором содержится вопрос по дисциплине из списка вопросов для зачета. Студент готовится в течение 20 минут, после чего отвечает на вопрос и дополнительные вопросы, которые может задать преподаватель.

## **Критерии выставления оценки студенту на зачете по дисциплине**

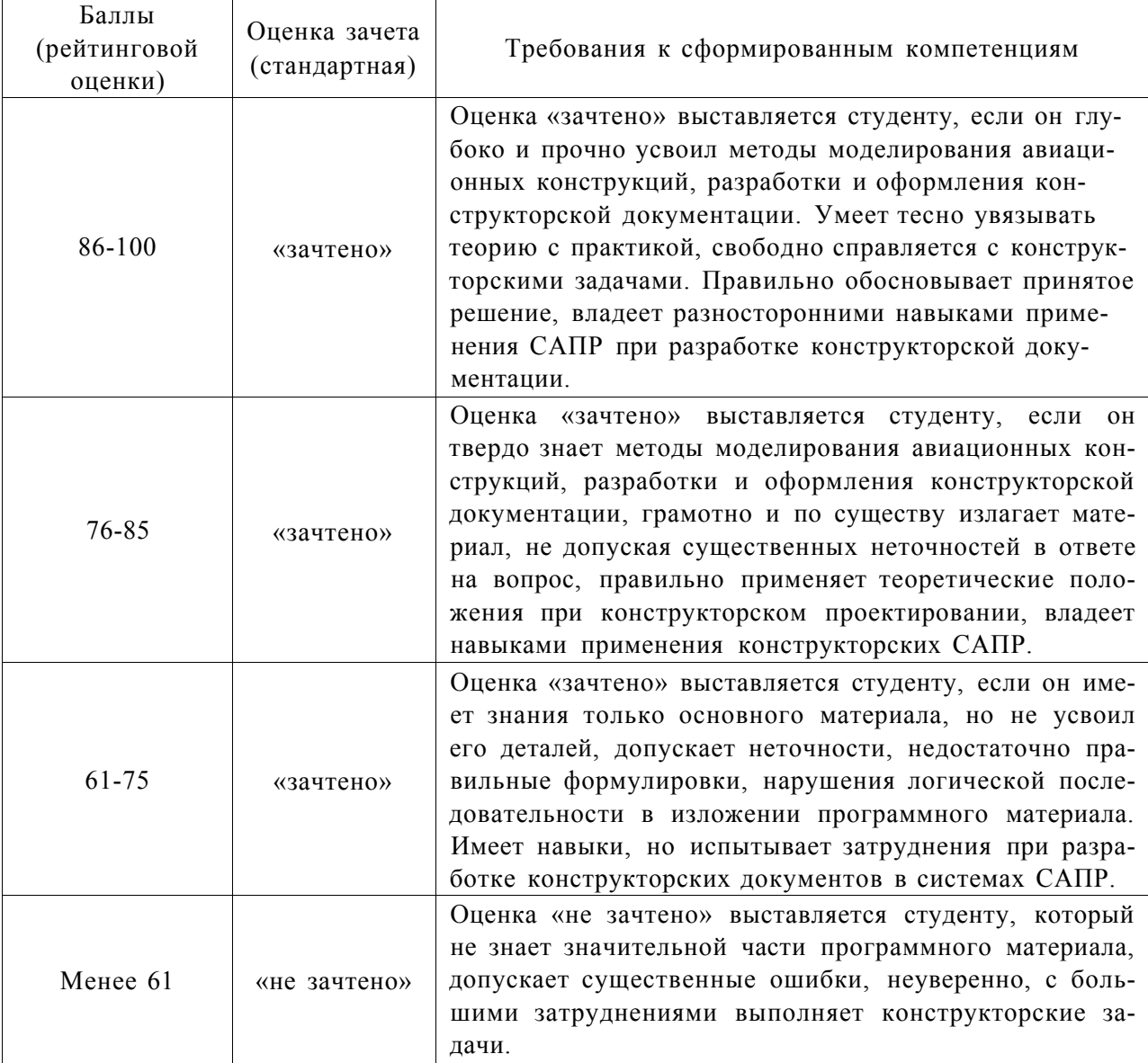

«Основы автоматизации проектно-конструкторских работ»